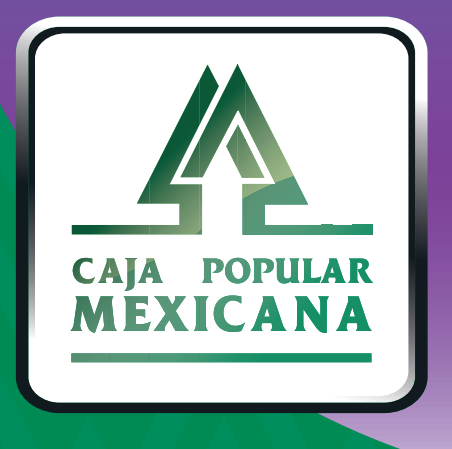

### Guía de Administración de límites diarios

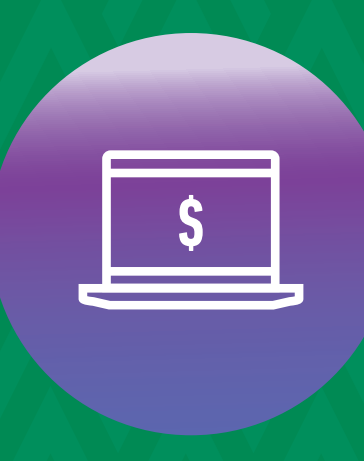

**CPM<br>EN LÍNEA** 

#### **¡Administra tus límites diarios!**

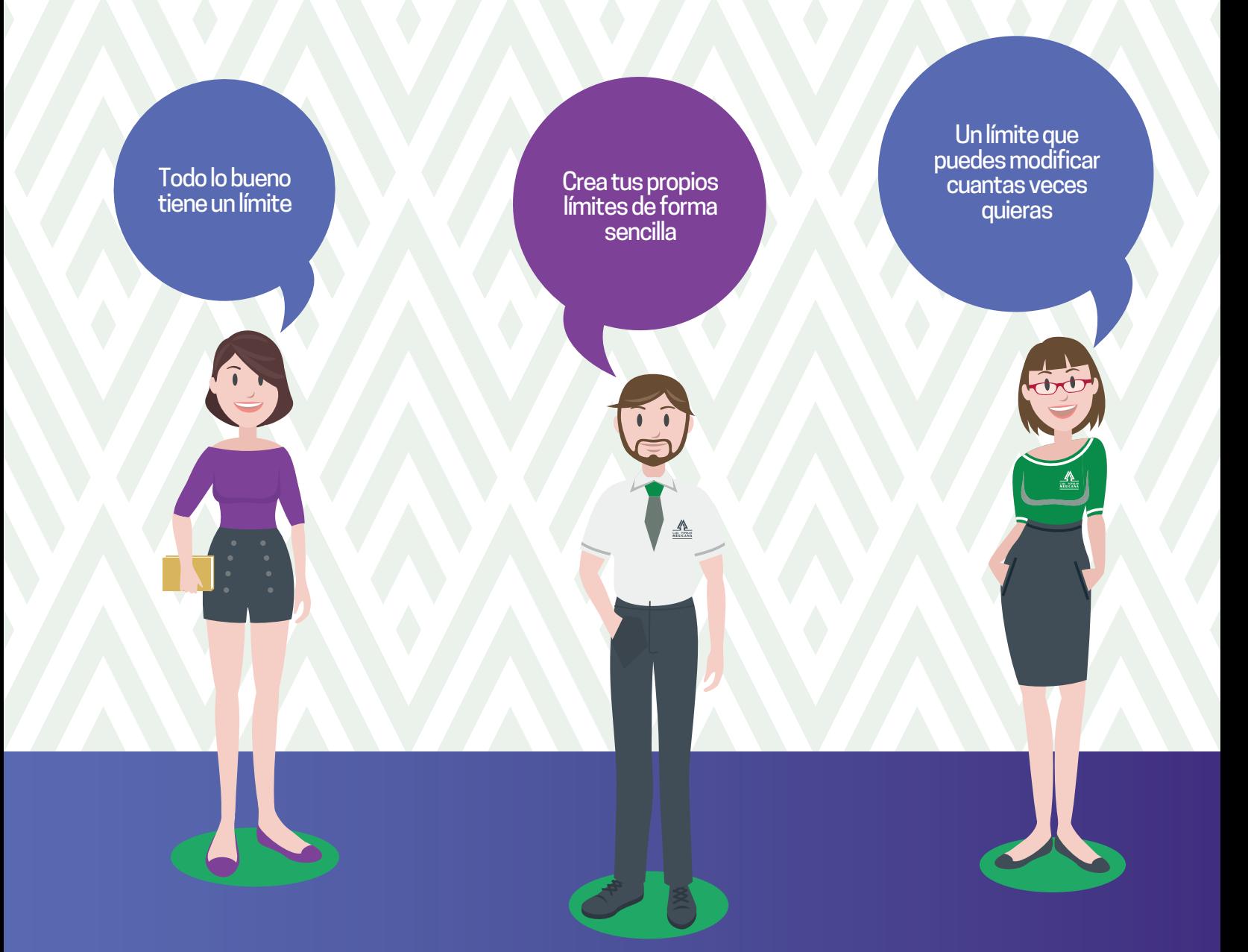

**Conoce las nuevas plataformas y disfruta de**  *¡más tiempo en tus manos!*

# *Administra límites diarios*

Ingresa a la sección *Mi configuración* del menú principal y selecciona *Administrar Límites Diarios.* **1.**

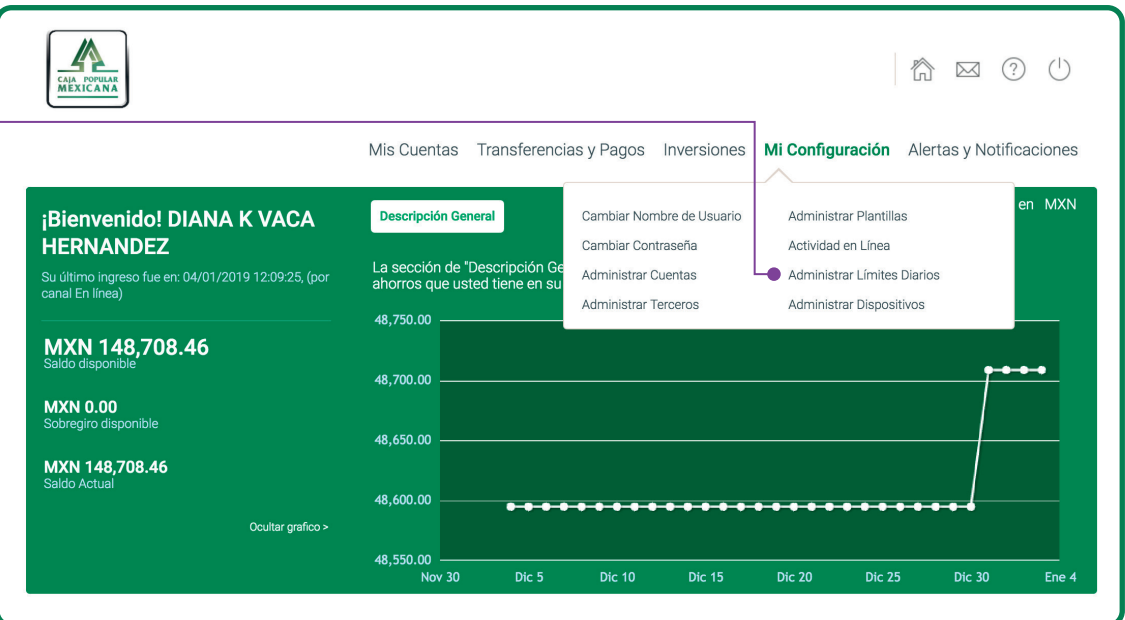

´

Los límites diarios son predeterminados por **Caja Popular Mexicana**, únicamente podrás disminuirlos.

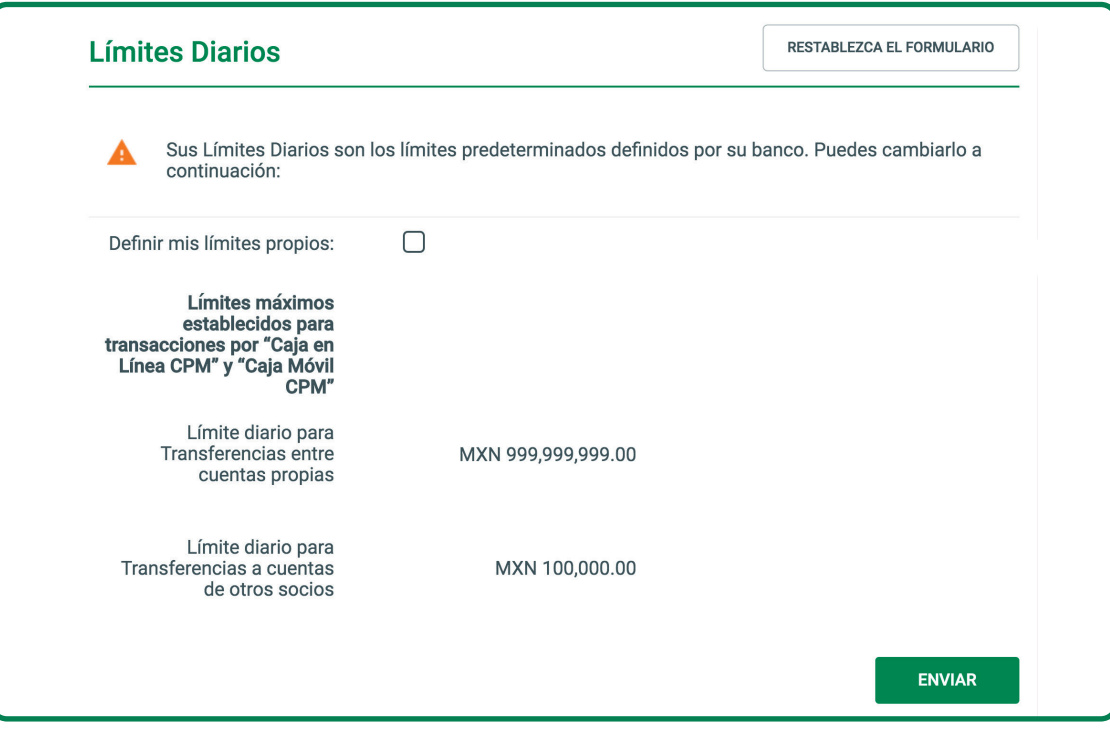

# *Administra límites diarios*

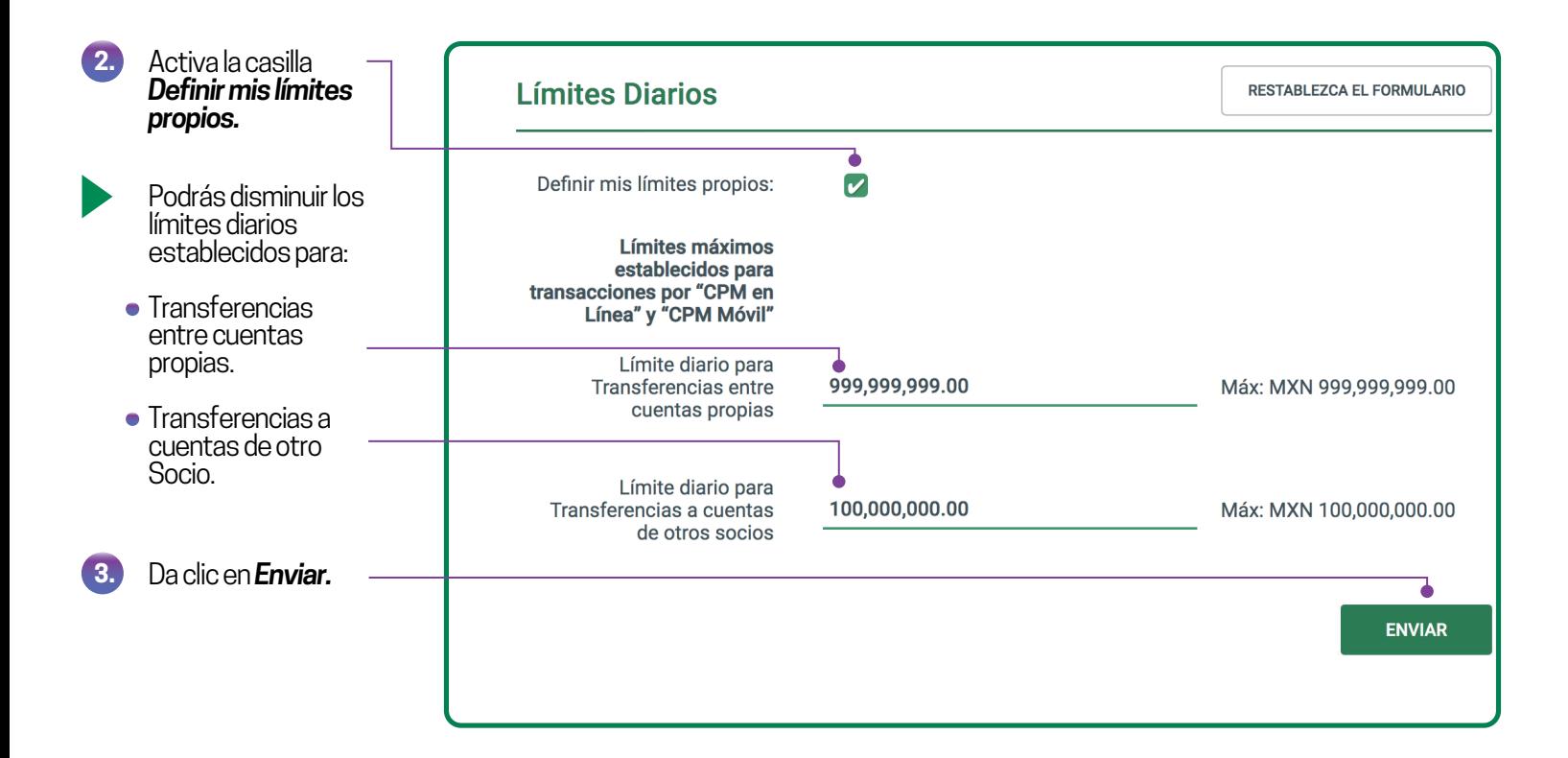

**4.**

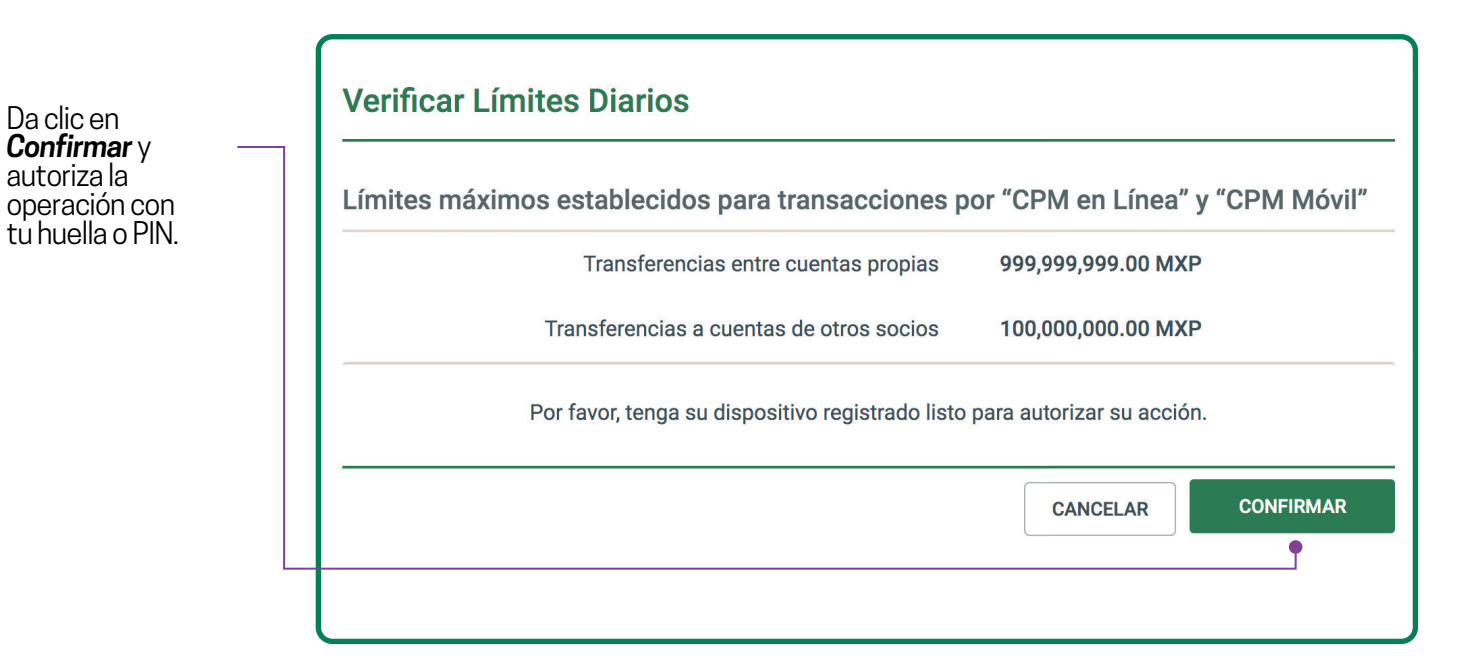

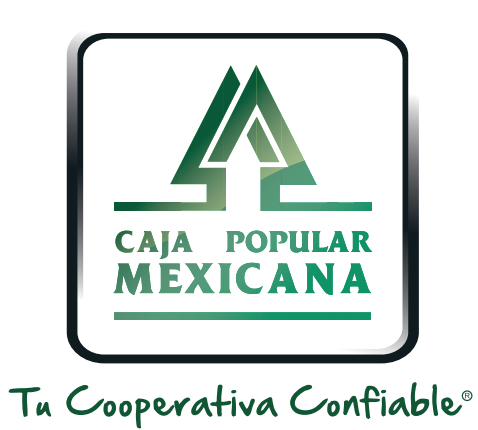

#### Lada sin costo 800 7100 800

www.cpm.coop 690

Consulta términos y condiciones de las plataformas en **https://www.cpm.coop/serviciosdigitales/**